# **PokeDX token smart contract internal audit**

This contract is inspired by and in part a rewrite of reflect.finance and Safemoon, that aims to:

- \* fix a majority of the issues reported in the Certik Safemoon audit (e.g., SSL-03)
- \* https://www.certik.org/projects/safemoon
- \* Improve the reflection mechanism
- \* exclude burn wallet from reflection
- \* time-lock lp tokens from auto lp
- \* Add flexibility to the contract for future governance compatibility
- \* make it easier to maintain the code and develop it further
- \* remove redundant code
- \* optimize gas

PokeDX token is split into 4 contracts to make it easier to maintain the code and further develop it.

Contracts: 1) **Tokenomics** – to make it easier to change the tokenomics

2) **BaseRfiToken** - the logic of reflective mechanism

3) **Liquifier –** Logic for auto liquidity mechanism

4) **PokeDX** – Logic of PDX token

## **Function overview:**

Function visibility meaning:

**Internal - Those functions and state variables can only be accessed internally (i.e., from** within the current contract or contracts deriving from it), without using this.

**Private - i** is only visible for the contract they are defined in.

# **Tokenomics Contract:**

**Constructor** - Run function \_addFees(), which sets the fees only once during deployment.

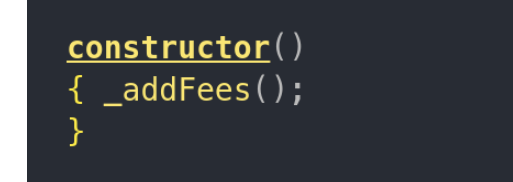

**\_addFee() -** Add fee into array.

```
function addFee(
   uint256 position,
   FeeType name,
   uint256 value,
   address recipient
  ) private {
   fees.push(Fee(position, name, value, recipient, 0
)); sumOfFees += value;
```
**\_addFees() -** Used in constructor to add all fees only once during deployment of contract. **Note**: The RFI recipient is ignored, but we need to give a valid address value.

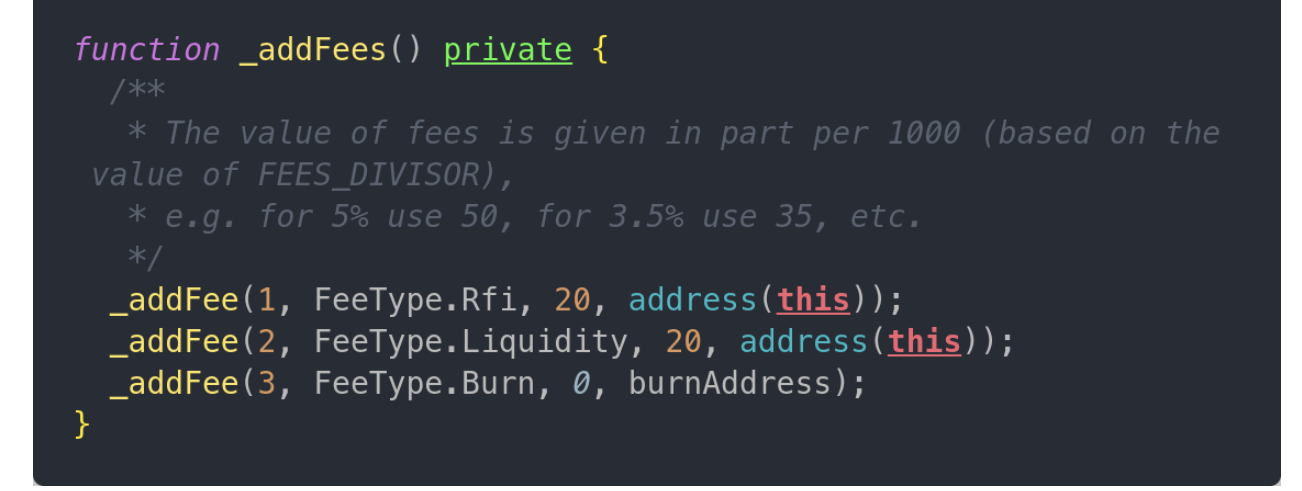

#### **\_getFeesCount() -** Returns number of fees

```
function _getFeesCount() internal view returns (uint256) {
  return fees.length;
\mathcal{F}
```
**getFeeStruct()** - Returns Fee by index. Used by getFee().

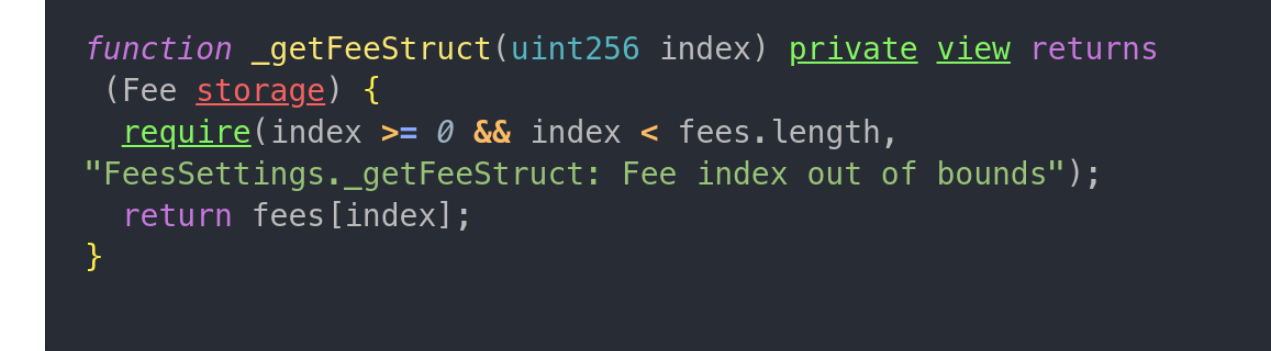

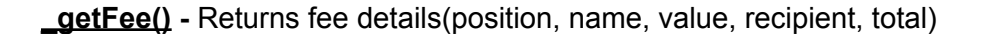

```
function _getFee(uint256 index)
 internal
 view
  returns (
    uint256,FeeType,
    uint256,address,
    uint256\{Fee <u>memory</u> fee = _getFeeStruct(index);</u>
  return
 (fee.position, fee.name, fee.value, fee.recipient, fee.total);
}⊹
```
**\_addFeeCollectedAmount() -** assign value to fee variable and updating fee.total.

```
function _addFeeCollectedAmount(uint256 index, uint256 amount)
internal \{Fee storage fee = _getFeeStruct(index);
  fee. total = fee. total + amount;\mathcal{F}
```
**getCollectedFeeTotal() -** Returns total amount of fee.

```
function getCollectedFeeTotal(uint256 index) internal view
returns (uint256) \{Fee <u>memory</u> fee = _getFeeStruct(index);</u>
   return fee.total;
 \mathcal{F}
```
# **BaseRfiToken Contract:**

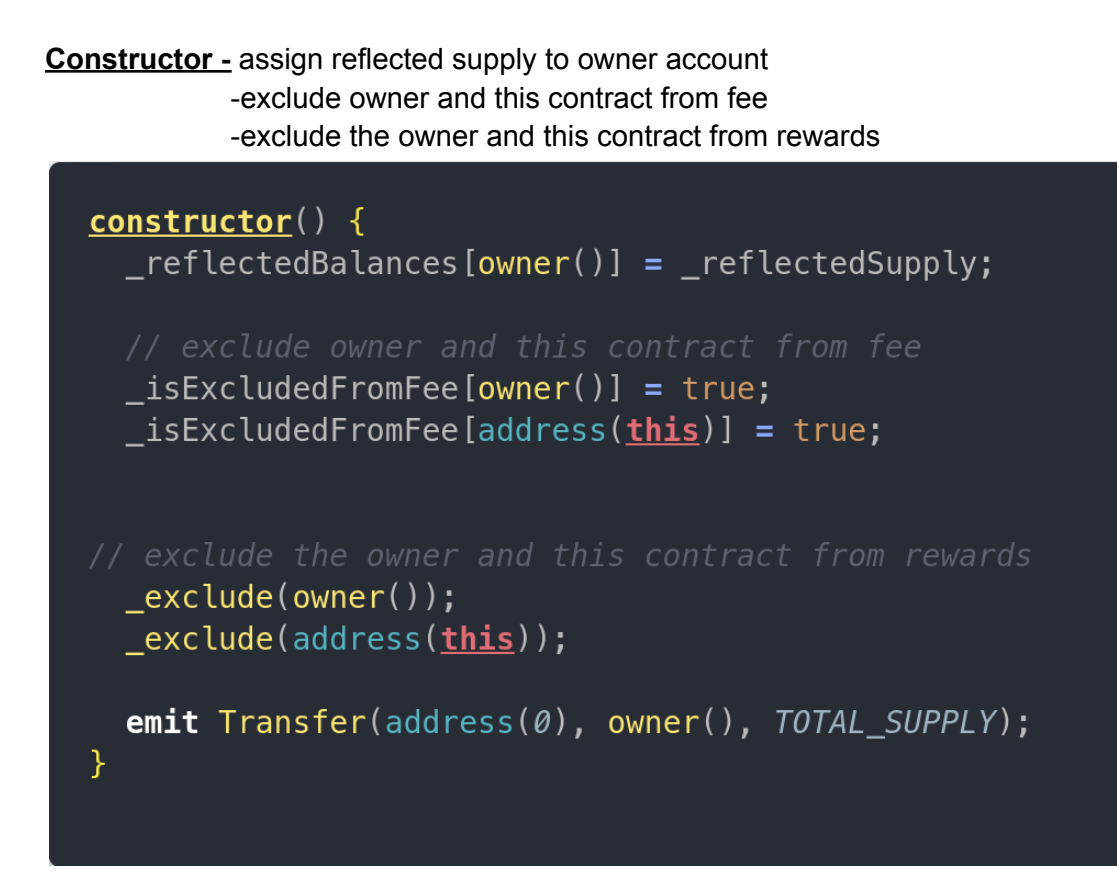

**Functions required by IERC20Metadata**

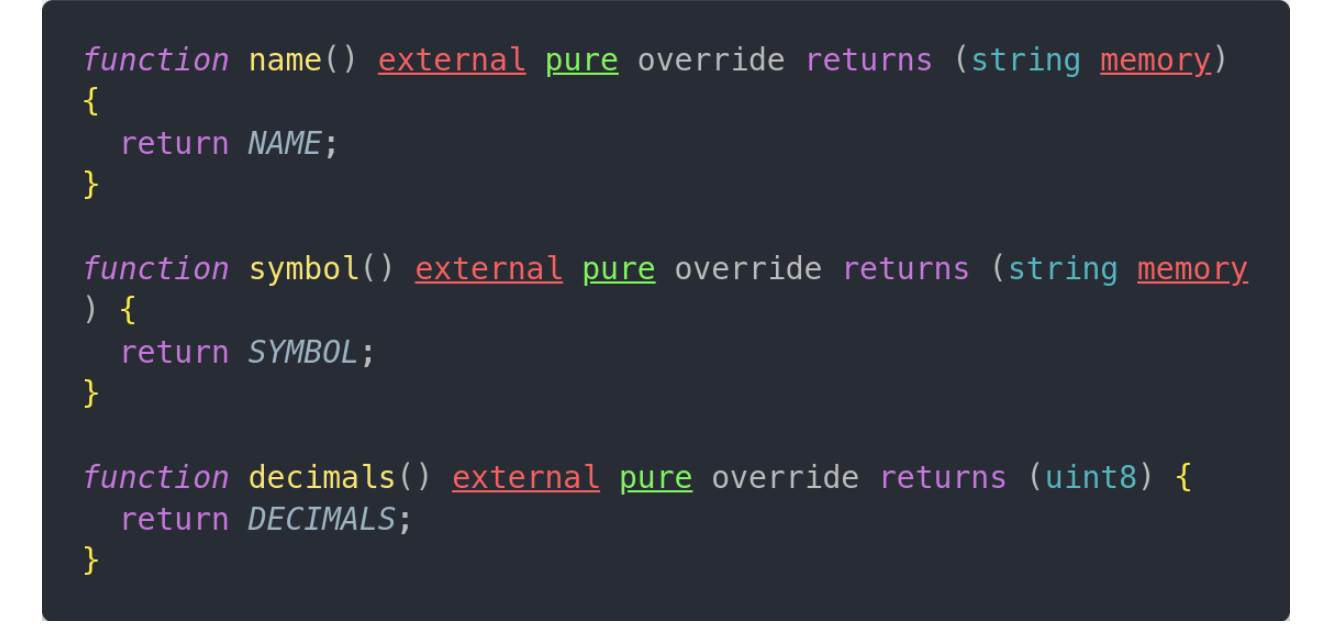

**Functions required by IERC20**

```
function totalSupply() external pure override returns (
uint256) \{return TOTAL SUPPLY;
 \mathcal{F}function balanceOf(address account) public view override
returns (uint256) \{if ( is Excluded From Rewards [account]) return
 balances[account];
   return tokenFromReflection(                                   reflectedBalances[account]);
 ¥.
 function transfer(address recipient, uint256 amount)
external override returns (bool) {
   _\text{transfer(}_\text{msgSender()}, recipient, amount);
   return true;
 }⊺
 function allowance(address owner, address spender) external
view override returns (uint256) {
   return allowances [owner] [spender];
 \mathcal{F}function approve(address spender, uint256 amount) external
 override returns (bool) {
   _approve(_msgSender(), spender, amount);
   return true;
 \mathcal{F}function transferFrom(
   address sender,
   address recipient,
   uint256 amount
 ) external override returns (bool) {
   _transfer(sender, recipient, amount);
   _approve(sender, _msgSender(), _allowances[sender][
_msg<code>Sender()] - amount);</code>
   return true;
 \}
```
**burn() -** This is a "soft" burn (total supply is not reduced). RFI holders get two benefits from burning tokens:

1) Tokens in the burn address increase the % of tokens held by holders not excluded from rewards (assuming the burn address is excluded)

2) Tokens in the burn address cannot be sold (which in turn drains the liquidity pool)

In RFI, holders already get % of each transaction, hence the value of their tokens increases (in a way). Therefore there is no need to do a "hard" burn (reducing the total supply). What matters (in RFI) is to make sure that a large amount of tokens cannot be sold = draining the liquidity pool = lowering the value of tokens holders own. For this purpose, transferring tokens to a (vanity) burn address is the most appropriate way to "burn". An extra check is placed into the `transfer` function to make sure the burn address cannot withdraw the tokens it has (although the chance of someone having/finding the private key is virtually zero).

```
function burn(uint256 amount) external {
  address sender = msgSender();<u>require</u>(sender != address(<math>\theta</math>),</u>
"BaseRfiToken: burn from the zero address");
  <u>require</u> (sender != address(burnAddress),</u>
"BaseRfiToken: burn from the burn address");
  uint256 balance = balanceOf(sender);<u>require</u> (balance >= amount,</u>
"BaseRfiToken: burn amount exceeds balance");
  uint256 reflectedAmount = amount * _getCurrentRate();
 // remove the amount from the sender's balance first
  _reflectedBalances[sender] = reflectedBalances[sender] -reflectedAmount;
  if (\text{isExcludedFromRewards}[\text{sender}]) \text{balaaces}[\text{sender}] =balances[sender] - amount;
  _burnTokens(sender, amount, reflectedAmount);
¥.
```
**burnTokens() -** "Soft" burns the specified amount of tokens by sending them to the burn a d d r e s s

```
function burnTokens(
 address sender,
 uint256 tBurn,
 uint256 rBurn
) internal \{* @dev
rewards) is sufficient
 reflectedBalances[burnAddress] =
_{\rm r} reflectedBalances[burnAddress] + rBurn;
 if
\_\* @dev
 emit Transfer(sender, burnAddress, tBurn);
₹.
```
#### **Functions required by ERC20**

```
function _approve(
  address owner,
  address spender,
  uint256 amount
) internal \{require(owner != address(\emptyset),
"BaseRfiToken: approve from the zero address");
  <u>require</u> (spender != address <math>(0)</math>,</u>
"BaseRfiToken: approve to the zero address");
  _allowances[owner][spender] = amount;
  emit Approval(owner, spender, amount);
\mathcal{F}
```

```
function increaseAllowance(address spender, uint256
addedValue) public virtual returns (bool) {
  _approve(_msgSender(), spender, _allowances[_msgSender
()][spender] + addedValue);
  return true:
Y.
function decreaseAllowance(address spender, uint256
 subtractedValue) public virtual returns (bool) {
  _approve(_msgSender(), spender, _allowances[_msgSender
()][spender] - subtractedValue);
 return true;
¥.
```
**isExcludedFromReward() -** Checks if the address is excluded from reflection reward.

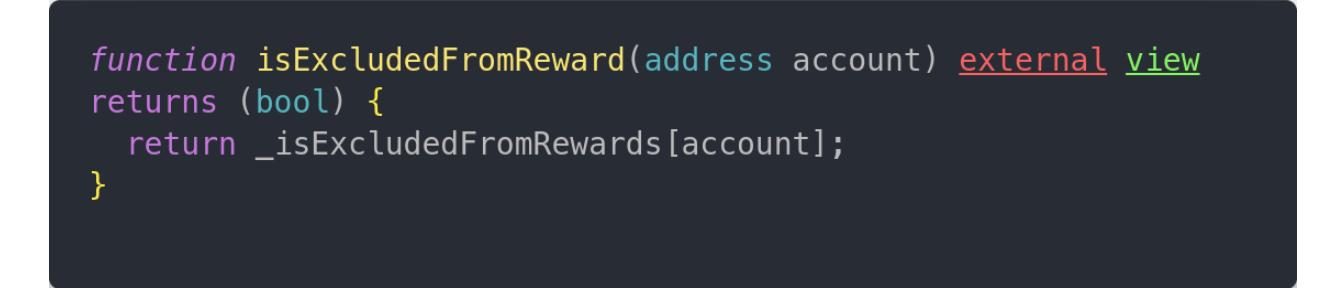

**reflectionFromToken() -** Calculates and returns the reflected amount for the given amount with or without the transfer fees (deductTransferFee true/false)

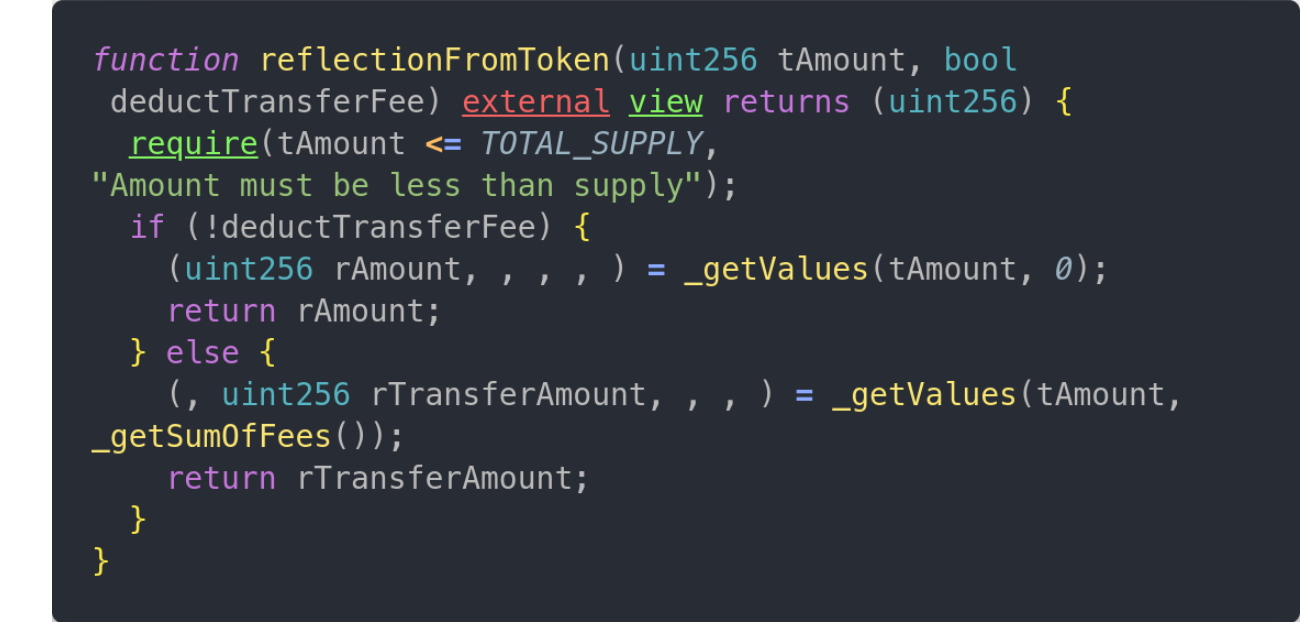

**tokenFromReflection() -** Calculates and returns the amount of tokens corresponding to the given reflected amount.

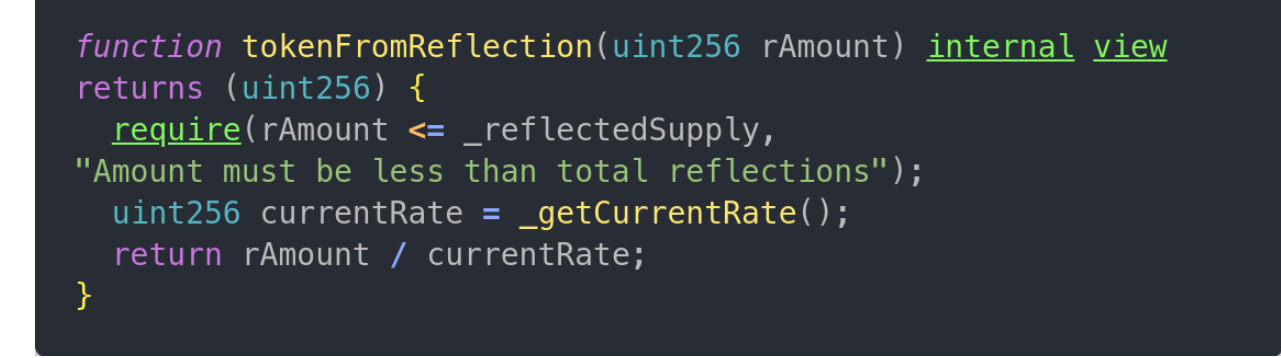

**excludeFromReward() -** exclude address from reflection reward.

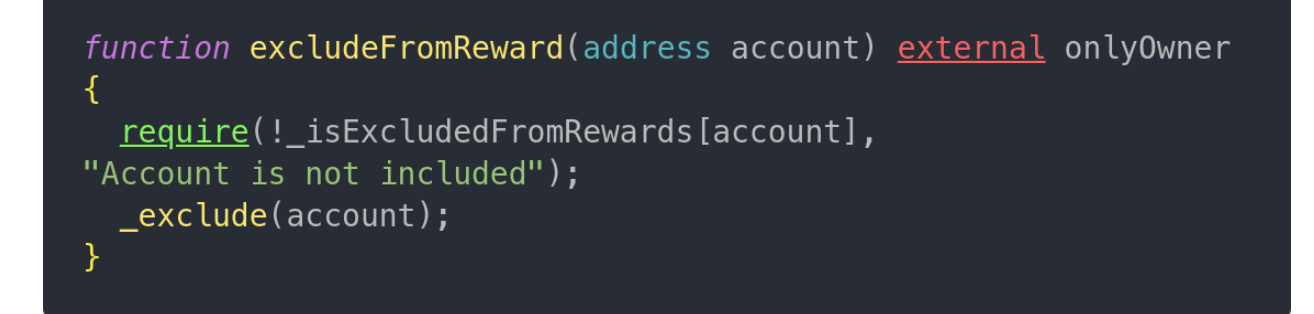

**\_exclude() -** Is used by **excludeFromReward()** to exclude address from reflection reward.

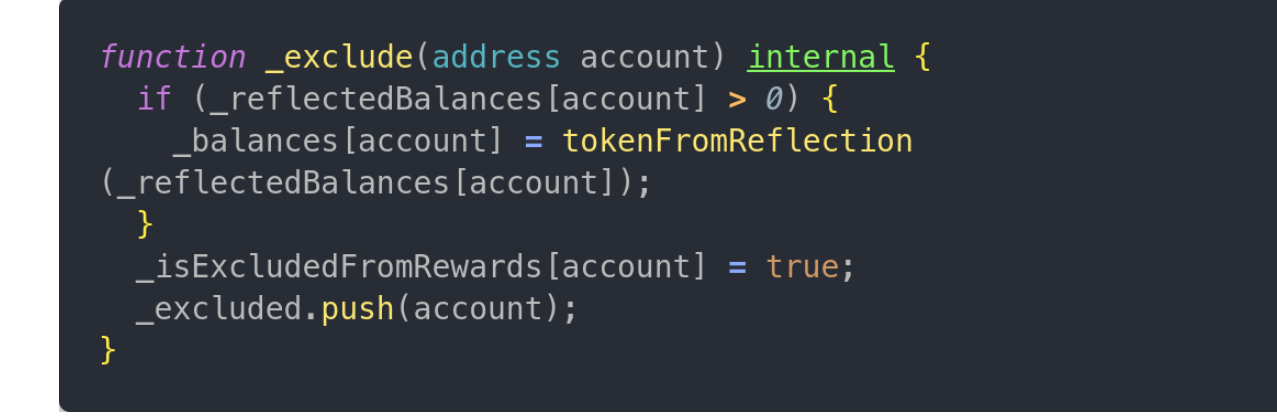

**includeInReward() -** Include address back in reflection rewards.

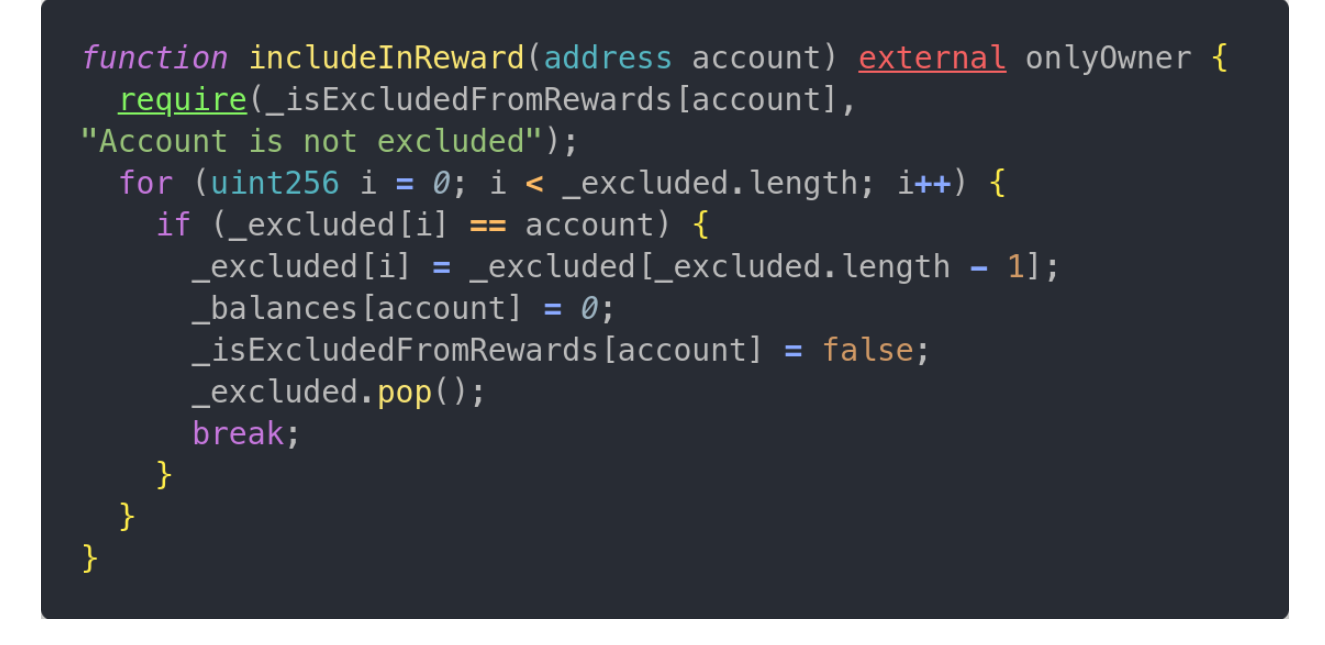

**setExcludedFromFee() -** Exclude address form fee.

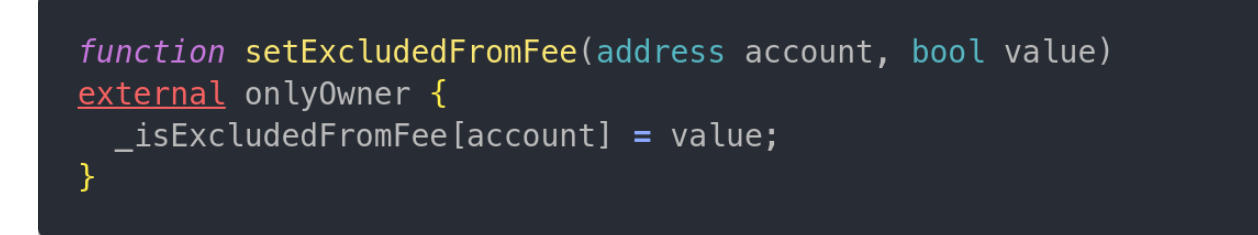

**isExcludedFromFee() -** Checks if address is excluded from fee.

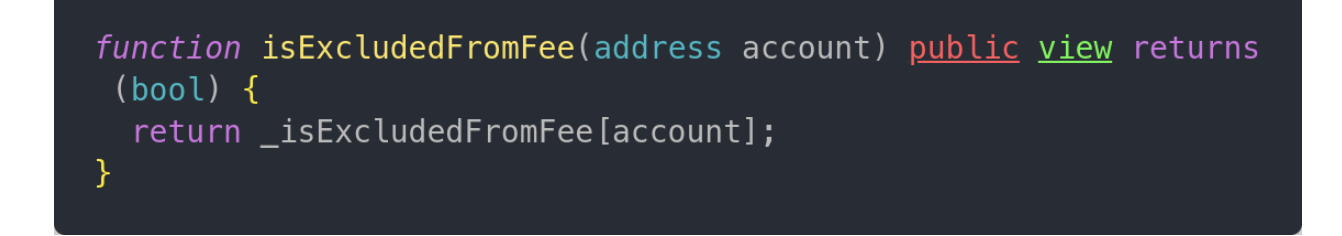

**\_isUnlimitedSender()** and **isUnlimitedRecipient() -** The owner needs to be excluded from the whale mechanism(max tx limit) to receive initially mined tokens and be able to distribute them. Therefore this check is done by a transfer function.

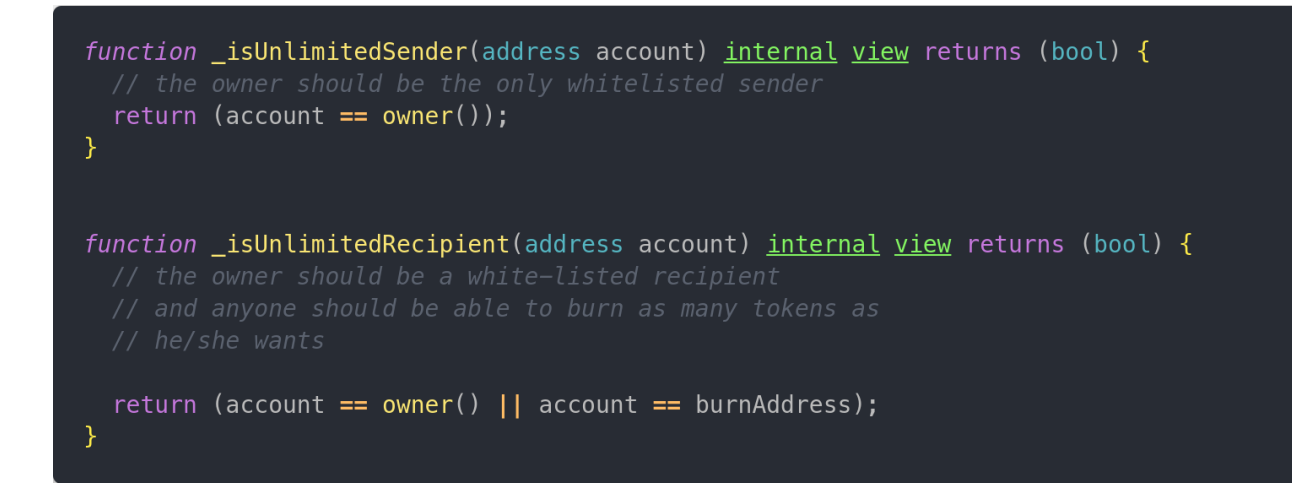

**transfer() -** Take care of transferring pdx tokens and implement all necessary checks, hooks and functions.

```
function _transfer(
  address sender,
  address recipient,
  uint256 amount
) private \{<u>require</u>(sender != address <math>(0)</math>, "BaseRfiToken: transfer from the zero address");</u>
 <u>require</u>(recipient != address <math>(0)</math>, "BaseRfiToken: transfer to the zero address');</u>
  <u>require</u> (sender != address(burnAddress),</u>
"BaseRfiToken: transfer from the burn address");
  <u>require</u> (amount > 0, "Transfer amount must be greater than zero");</u>
  bool takeFee = true;if (paused()) {
    takeFee = false;} else \{if (amount > maxTransactionAmount && !_isUnlimitedSender(sender) && !
\_isUnlimitedRecipient(recipher)) {
     revert("Transfer amount exceeds the maxTxAmount.");
    \mathcal{F}if (_isExcludedFromFee[sender] || _isExcludedFromFee[recipient]) {
    takeFee = false;_beforeTokenTransfer(sender, recipient, amount, takeFee);
 _transferTokens(sender, recipient, amount, takeFee);
```
**\_transferTokens() -** is called by **\_transfer** function. And make sure that fees/rewards get reflected correctly.

```
function _transferTokens(
  address sender,
  address recipient,
  uint256 amount,
  bool takeFee
) private \{uint256 sumOfFees = getSumOfFees();
  if (!takeFee) { }sumOfFees = \theta;
   uint256 rAmount,
   uint256 rTransferAmount,
   uint256 tAmount,
   uint256 tTransferAmount,
    uint256 currentRate
  ) = qetValues(amount, sumOfFees);
  _reflectedBalances[sender] = reflectedBalances[sender] - rAmount;_reflectedBalances[recipient] = _reflectedBalances[recipient] + rTransferAmount;
  if (_isExcludedFromRewards[sender]) {
   _{\text{b}alances[sender]} = _{\text{b}alances[sender]} -tamount;
  if (\_isExcludedFromRewards[recipient]) {
   \lceil -balances [recipient] = \lceil -balances [recipient] + tTransferAmount;
  _takeFees(amount, currentRate, sumOfFees);
  emit Transfer(sender, recipient, tTransferAmount);
```
**takeFees()** - is called by **transferTokens** function and applies set fees.

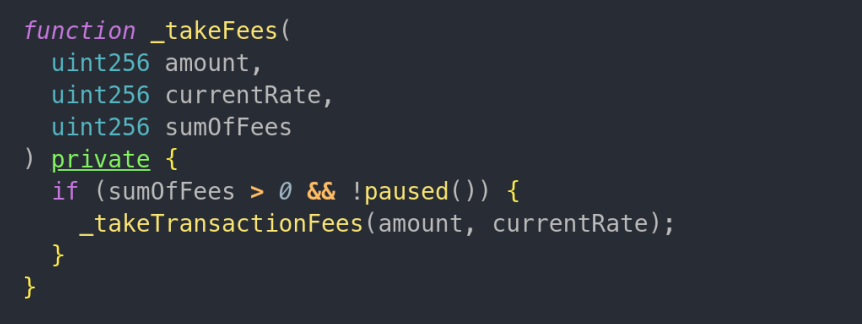

**\_getValues() -** called by other functions to get right current values.

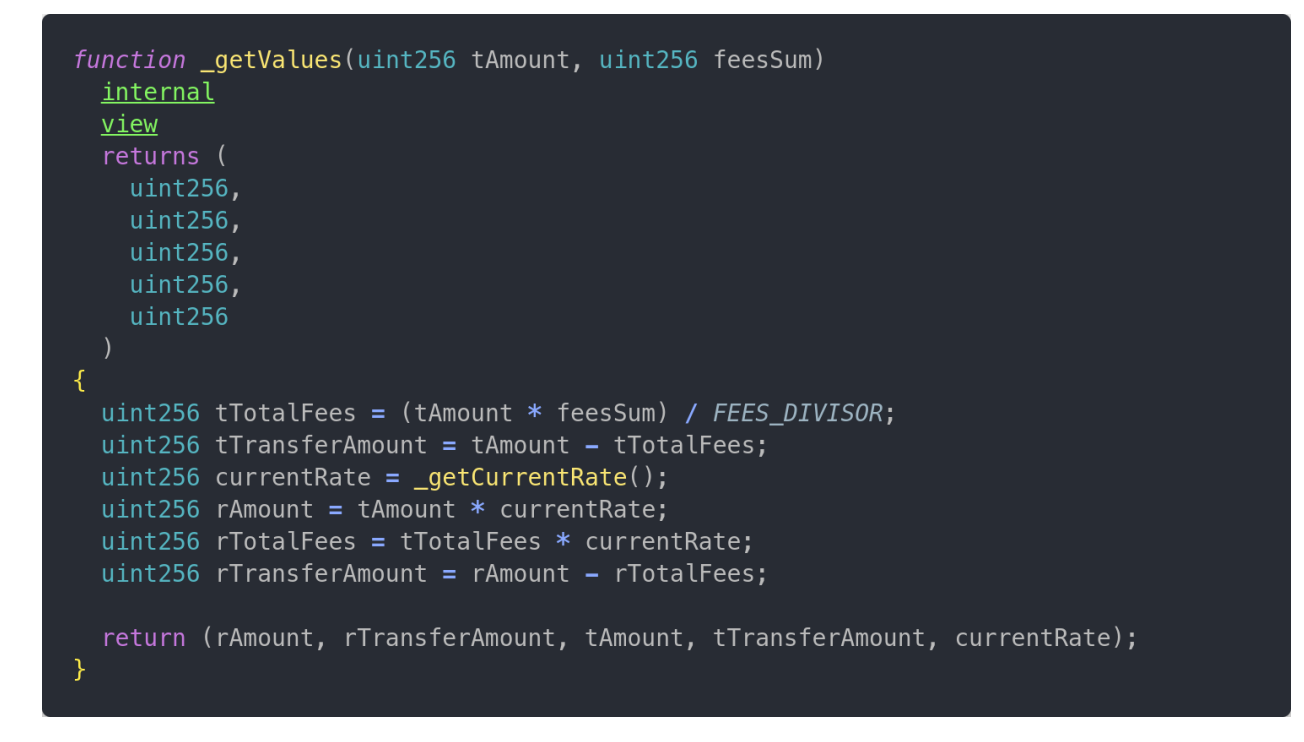

**\_getCurrentRate() -** called by other functions to get the right current rate.

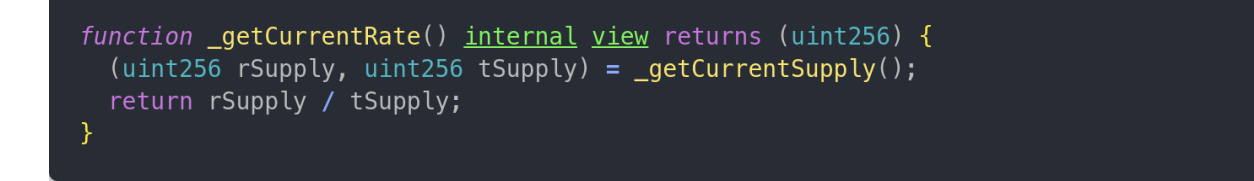

**\*\*\_getCurrentSupply() -** called by other functions to get the right current supply.

**Note:** This function uses the for-loop for evaluating total supply, which can cause out of gas issues if the list of addresses is too long. This is also pointed out in the Techrate audit.

**Reason for using the for loop**: The excluded address list it's not meant to be long (no need to exclude many addresses from the reward). Therefore its serves the purpose as a "transparency mechanism/tool" where the owner of the contract cannot exclude many addresses e.g., for a bribe etc.

```
function _getCurrentSupply() internal view returns (uint256, uint256) {
  uint256 rSupply = _reflectedSupply;uint256 tSupply = TOTAL_SUPPLY;
 for (uint256 i = \theta; i < _excluded.length; i++) {
   if (_reflectedBalances[_excluded[i]] > rSupply || _balances[_excluded[i]] >
tSupply)
      return (_reflectedSupply, TOTAL_SUPPLY);
    rSupply = rSupply - _ reflectedBalances [ _excluded [i] ];
    tSupply = tSupply - _balances [_cxcluded [i]];
 \mathcal{F}if (tSupply == \theta || rSupply < _ reflectedSupply / TOTAL_SUPPLY) return
 (_reflectedSupply, TOTAL_SUPPLY);
 return (rSupply, tSupply);
```
**\*\*\_redistribute() -** Redistributes the specified amount among the current holders via the **reflect.finance** algorithm, i.e. by updating the \_reflectedSupply (\_rSupply) which ultimately adjusts the current rate used by **tokenFromReflection** function and, in turn, the value returns from **balanceOf** function. This is the bit of clever math which allows **RFI** to redistribute the fee without having to iterate through all holders.

```
function _redistribute(
  uint256 amount,
 uint256 currentRate,
 uint256 fee,
 uint256 index
) internal \{uint256 tFee = (amount * fee) / FEES_DIVISOR;uint256 rFee = tFee * currentRate;_reflectedSupply = reflectedSupply - rFee;_addFeeCollectedAmount(index, tFee);
\overline{\mathbf{r}}
```
**Pause()** and **unpause()** - These functions are intended to pause and unpause fees(reflection mechanism in a way) in special occasions like incompatible evm updates, pre-sale, or to resolve issues regarding interaction with other contracts like pancakeswap's router, etc.

Basically, this function (and features of the code) allows for this token to be 2in1.

- If a paused contract behaves like a regular ERC20/BEP20 token.
- If unpaused the contract behaves like a reflection token.

```
function pause() <u>public</u> onlyOwner {
    _{\text{pause}}();
  \mathcal{F}function unpause() public onlyOwner {
    _Y
\}
```
## **Liquifier Contract:**

\*\*Liquifier is an upgraded(bug fixed according to Certik audit) version of safemoon's auto liquidity AKA **autoLP** feature.

**\*\*\_setNumberOfTokensToSwapToLiquidity() -** Enable to set a number of tokens which should be swapped for liquidity. This helps fix the issue where the token price grows to the point where autoLP dumping the same number of tokens big with much higher value now and can badly impact the price.

```
function _setNumberOfTokensToSwapToLiquidity(uint256 tokenAmount) external
only0wner {
 numberOfTokenSWapToLiquidity = tokenAmount;emit NumberOfTokensToSwapToLiquidityChanged(tokenAmount);
```
**showNumberOfTokensToSwapToLiquidity() -** Returns number of tokens to swap to Liquidity...

```
function showNumberOfTokensToSwapToLiquidity() external view returns (uint256) {
 return number0fTokensToSwapToLiquidity;
```
**initializeLiquiditySwapper() -** Set router address, max tx amount and number of tokens to swap to liquidity.

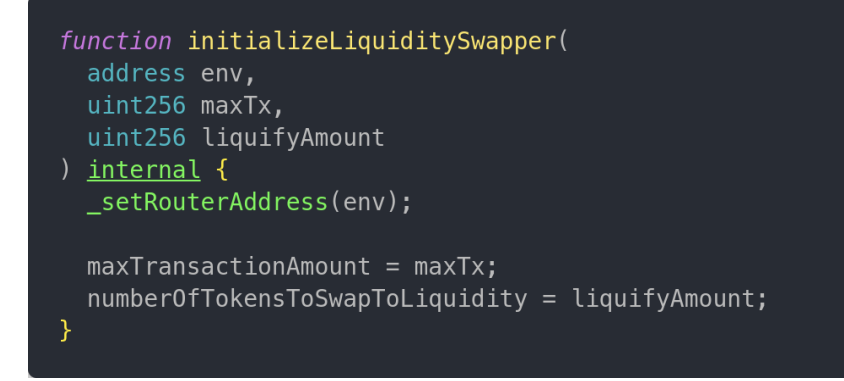

**liquify() -** As described in the comment in the code:

- 1) Check if the contract has collected enough tokens to swap and liquify
- 2) Check if swap and liquify is enabled
- 3) Make sure not to get caught in a circular liquidity event
- 4) Finally, don't swap and liquify if the sender is the uniswap pair

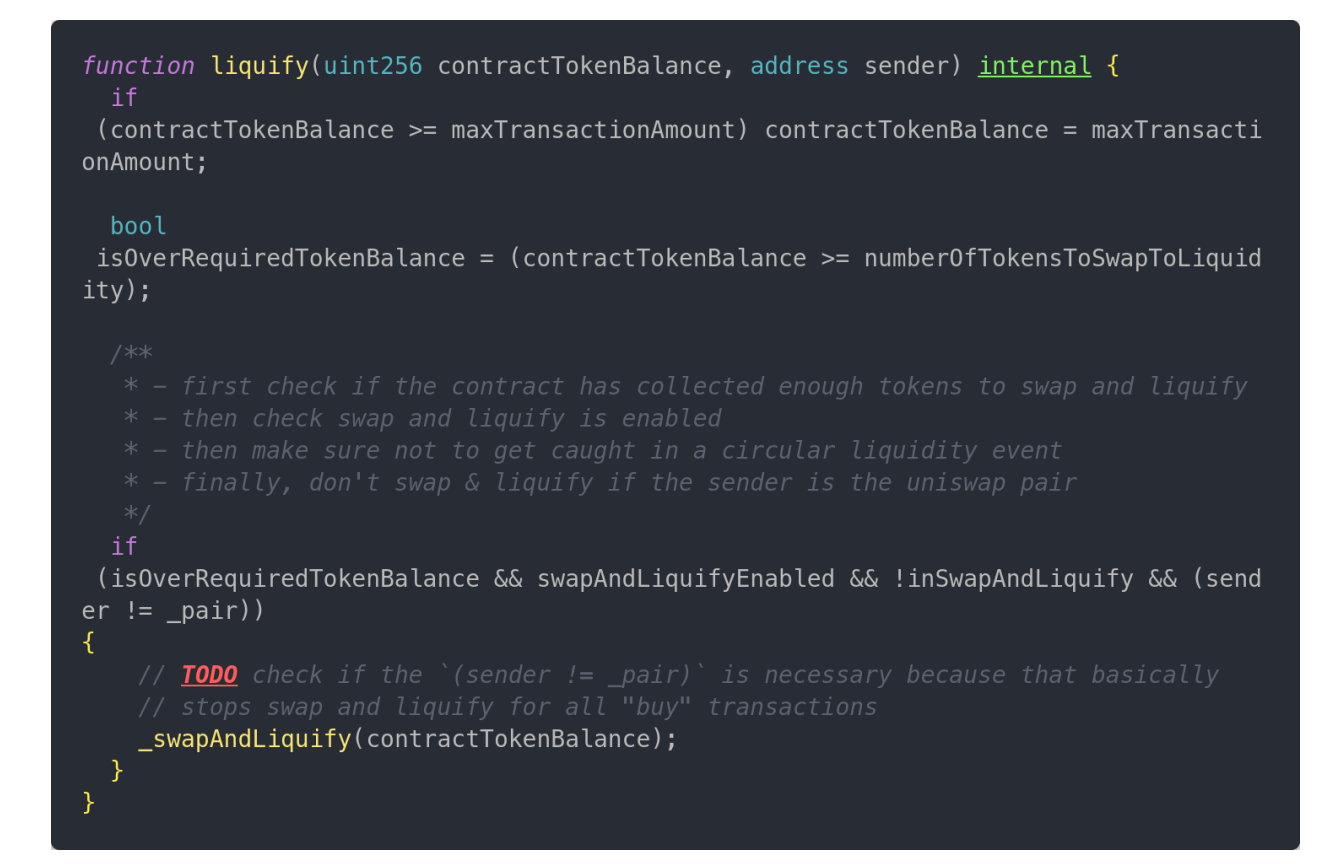

**\_setRouterAddress() -** sets the router address, creates the router and factory pair to enable swapping and liquifying tokens.

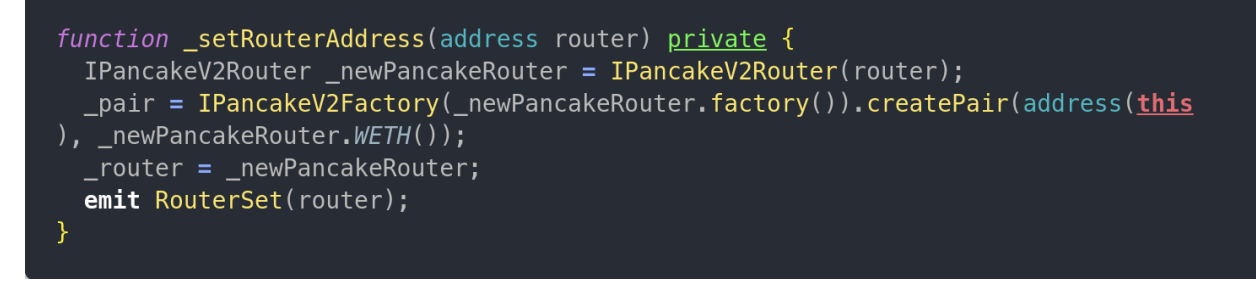

**\_swapAndLiquify() -** This function performs the swap and liquefaction. *For more info check comments in the code preview below.*

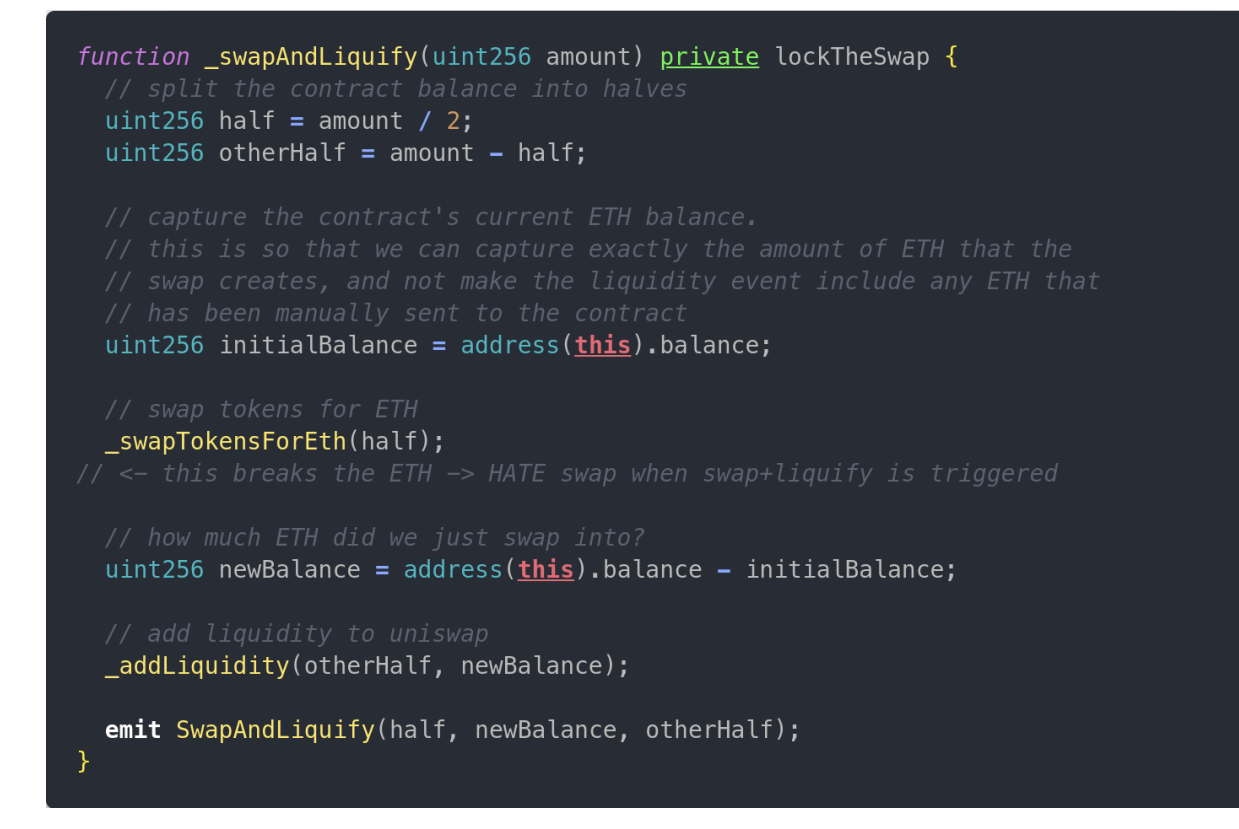

**\_swapTokensForEth() -** This function performs the swap of half tokens for ETH/BNB(depends on environment), so function **\_addLiquidity** can use it to add liquidity. *For more info, check comments in the code preview below.*

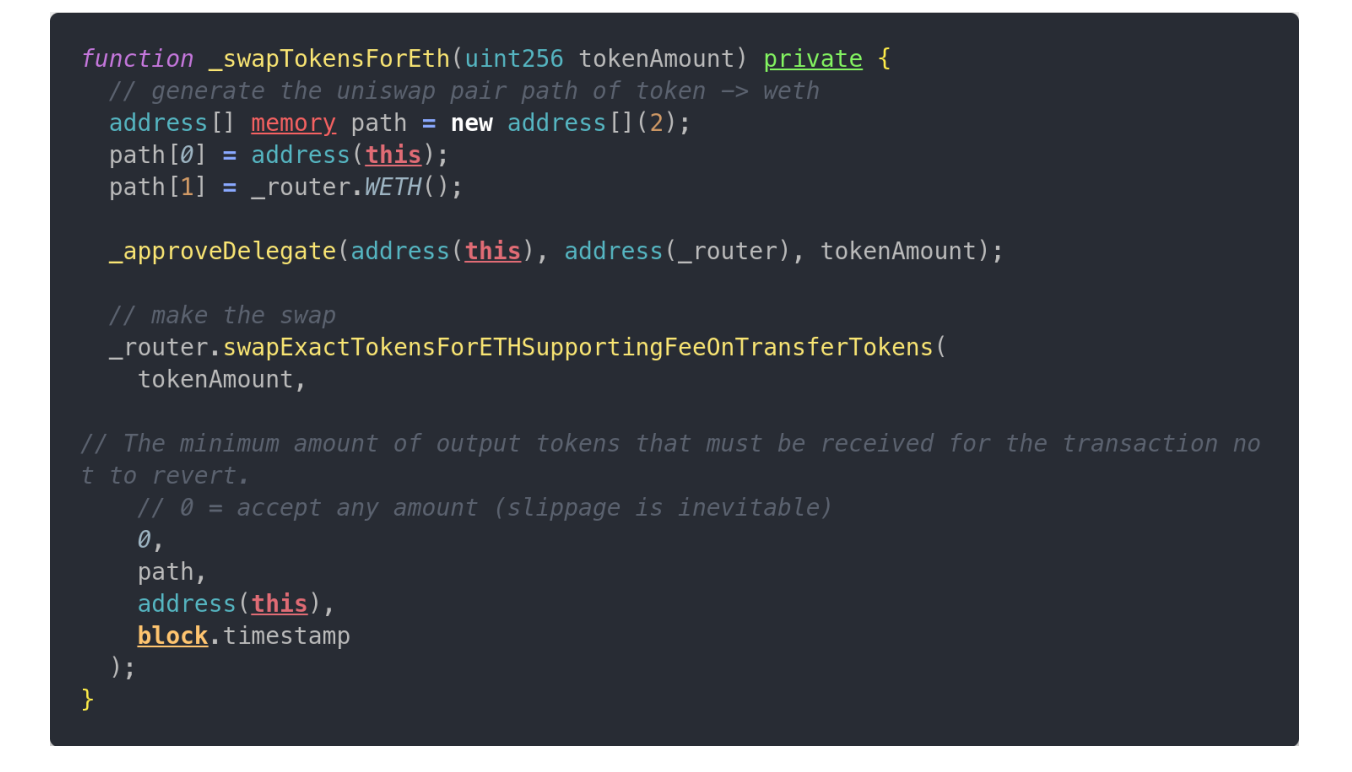

**setLPReceiver()** and **showLPReceiver() -** These two functions are used to set LP token receiver from autoLP and show LP token receiver from autoLP.

```
function setLPReceiver(address receiver) external onlyOwner {
 LPReceiver = receiver;emit LPReceiverChanged(LPReceiver);
function showLPReceiver() external view returns (address) {
 return LPReceiver;
```
**addLiquidity() -** This function is responsible for adding liquidity (two pairs of token) created by lp fee rfi mechanism.

*For more info, check comments in the code preview below.*

```
function _addLiquidity(uint256 tokenAmount, uint256 ethAmount) private {
  _approveDelegate(address(this), address(_router), tokenAmount);
  (uint256 tokenAmountSent, uint256 ethAmountSent, uint256 liquidity) =
_router.addLiquidityETH{value: ethAmount}(
    address(this),
    tokenAmount,
    \theta,
    \theta,
   LPReceiver,
   block.timestamp
  ) ;
 withdrawableBalance = address(this).balance;
  emit LiquidityAdded(tokenAmountSent, ethAmountSent, liquidity);
\mathcal{F}
```
**setRouterAddress() -** Enables the owner to call the **\_setRouterAddress** function externally to change the router address in the future.

function setRouterAddress(address router) external onlyOwner { \_setRouterAddress(router);

**setSwapAndLiquifyEnabled() -** Sends the swap and liquify flag to the provided value. If set to "false" tokens collected in the contract will NOT be converted into liquidity.

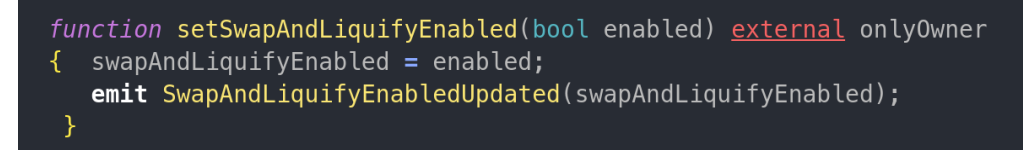

**withdrawLockedBNB() -** With this function, the owner can withdraw ETH(BNB) collected in the contract from "autoLP" or if someone (accidentally) sends ETH/BNB directly to the contract. **Note:** This addresses the contract flaw pointed out in the Certik Audit of Safemoon (SSL-03): The swapAndLiquify function converts half of the contractTokenBalance SafeMoon tokens to BNB. For every swapAndLiquify function call, a small amount of BNB remains in the contract. This amount grows over time with the swapAndLiquify function being called throughout the life of the contract. The Safemoon contract does not contain a method to withdraw these funds, and the BNB will be locked in the Safemoon contract forever.

```
function withdrawLockedBNB(address payable recipient) external onlyOwner {
  require(recipient != address(\emptyset),
"Cannot withdraw the BNB balance to the zero address");
  require(withdrawableBalance > \theta, "The BNB balance must be greater than \theta");
 uint256 amount = withdrawableBalance;
 withdrawableBalance = \theta;
  recipient.transfer(amount);
```
## **PokeDX Contract:**

**Constructor:** Run **initializeLiquiditySwapper** function which sets the correct values for autoLP. Then \_**exclude** function exclude the pair and burn address from rewards. Lastly, constructors pre-approve the initial liquidity supply (to save a bit of time).

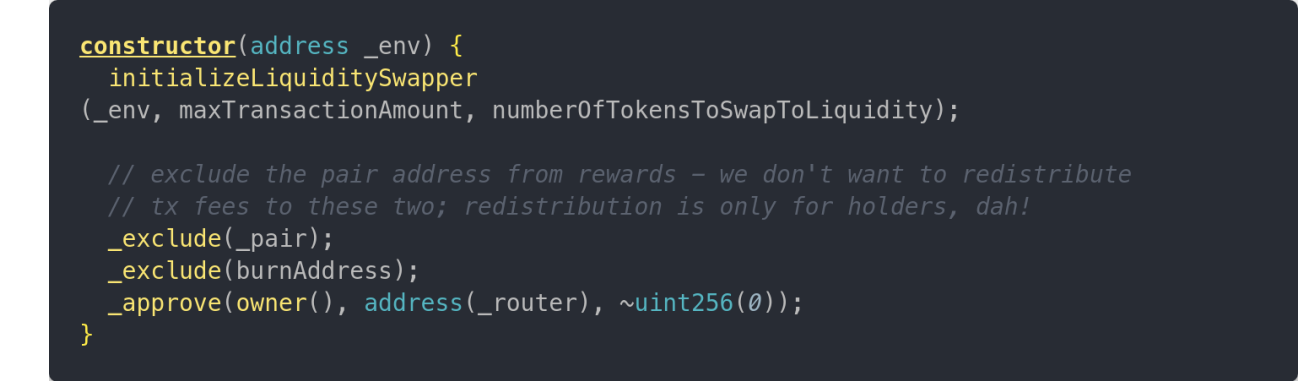

**\_isV2Pair() -** A delegate which should return true if the given address is the V2 Pair and false otherwise.

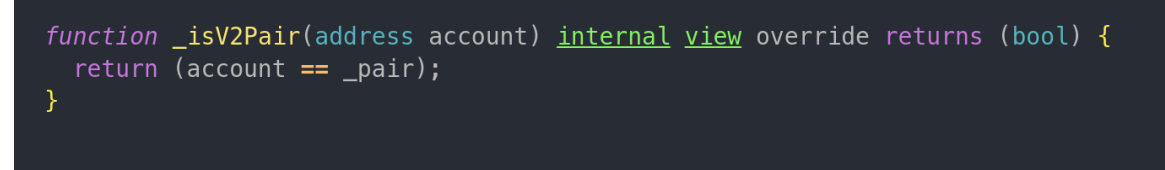

**\_getSumOfFees() -** Returns total amount of fees

```
function _getSumOfFees() internal view override returns (uint256) {
 return sumOfFees;
```
**\_beforeTokenTransfer() -** This is a hook which if paused, is false and eventually updates token balance in the contract and calls **liquify** function with updated token balance.

```
function _beforeTokenTransfer(
 address sender,
 address,
 uint256,bool
) internal override {
  if ( !paused()) {
    uint256 contractTokenBalance = balanceOf(address(this));
    liquify(contractTokenBalance, sender);
  Y
\mathcal{F}
```
**\_takeTransactionFees() -** This function first checks if the fees are enabled. Then loops through the Fee struct array. Each Fee struct represents each fee type with its values (1. position in the array (to be able to later change it with **increaseFee** and **decreaseFee** function), 2. name, 3. value, 4. recipient, 5. Total (counts the total amount of reflection accumulated by that fee)). This needs to happen to be able to deal with different kinds of fees, and this way, we can have different mechanisms for each fee if needed. E.g., burn and RFI have different mechanisms...

```
function _takeTransactionFees(uint256 amount, uint256 currentRate) internal
 override {
  if (paused()) {
    return;
  uint256 feesCount = _getFeesCount();
  for (uint256 index = \theta; index < feesCount; index++) {
    (, FeeType name, uint256 value, address recipient, ) = _getFee(index);
    if (value == 0) continue;
    if (name == FeeType.Rfi) {
      _redistribute(amount, currentRate, value, index);
    } else if (name == FeeType.Burn) {
      \_burn(amount, <code>currentRate,</code> value, <code>index</code>);
    } else {
     _takeFee(amount, currentRate, value, recipient, index);
  }
}
```
**\_burn() -** This function is used internally to perform burn (if burn fee is set).

```
function _burn(
 uint256 amount,
 uint256 currentRate,
 uint256 fee,
 uint256 index
) private {
  uint256 tBurn = (amount * fee) / FEES_DIVISOR;
 uint256 rBurn = tBurn * currentRate;
 _burnTokens(address(this), tBurn, rBurn);
 _addFeeCollectedAmount(index, tBurn);
\mathcal{F}
```
**\_takeFee() -** This function is called by **\_takeTransactionFees** function and does it's part in the RFI mechanism.

```
function _takeFee(
  uint256 amount,
  uint256 currentRate,
  uint256 fee,
  address recipient,
  uint256 index
) private {
  uint256 tAmount = (amount * fee) / FEES_DIVISOR;
  uint256 rAmount = tAmount * currentRate;
  _reflectedBalances[recipient] = _reflectedBalances[recipient] + rAmount;
 if (_isExcludedFromRewards[recipient]) _balances[recipient] =
 _balances[recipient] + tAmount;
 _addFeeCollectedAmount(index, tAmount);
```
**\_approveDelegate() -** This function is called by **\_addLiquidity** and **swapTokensForEth** function to approve router spending on contract's behalf.

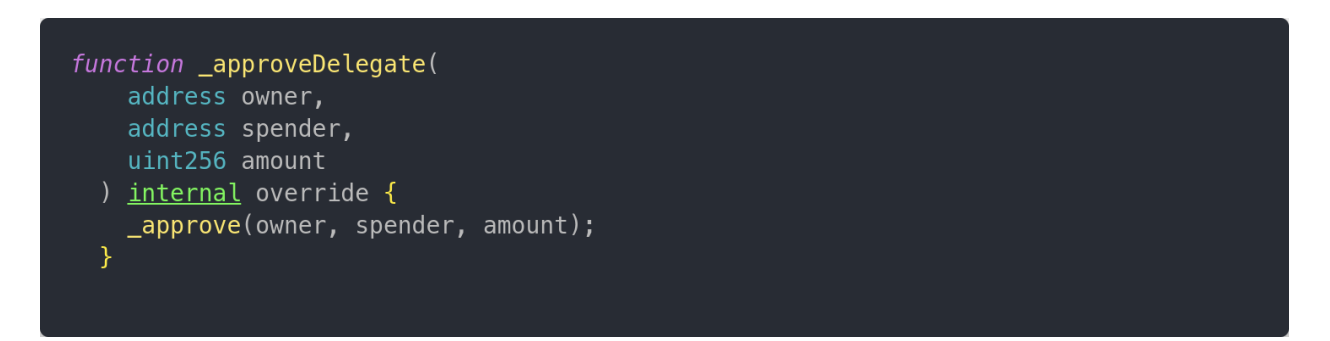

**showFee() -** This function returns the fee type, and its' values by calling the it's position in the array.

E.g.,

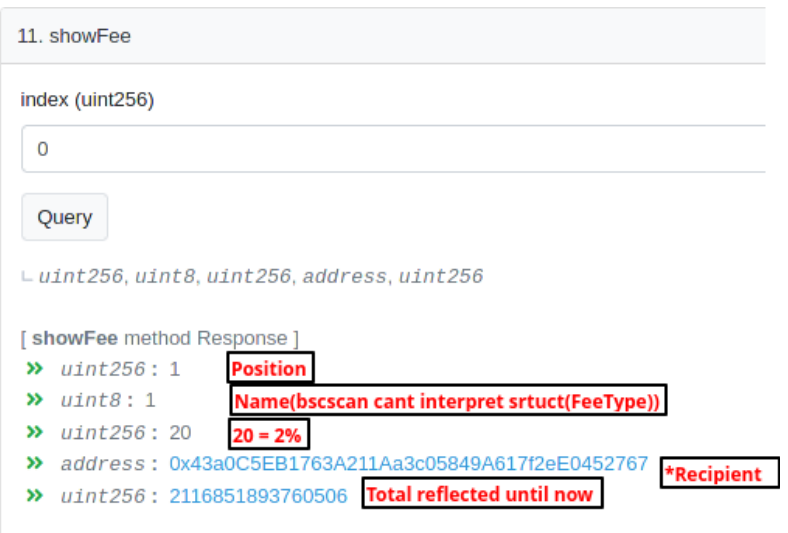

\*In the RFI fee recipient is ignored, but we need to give a valid address value

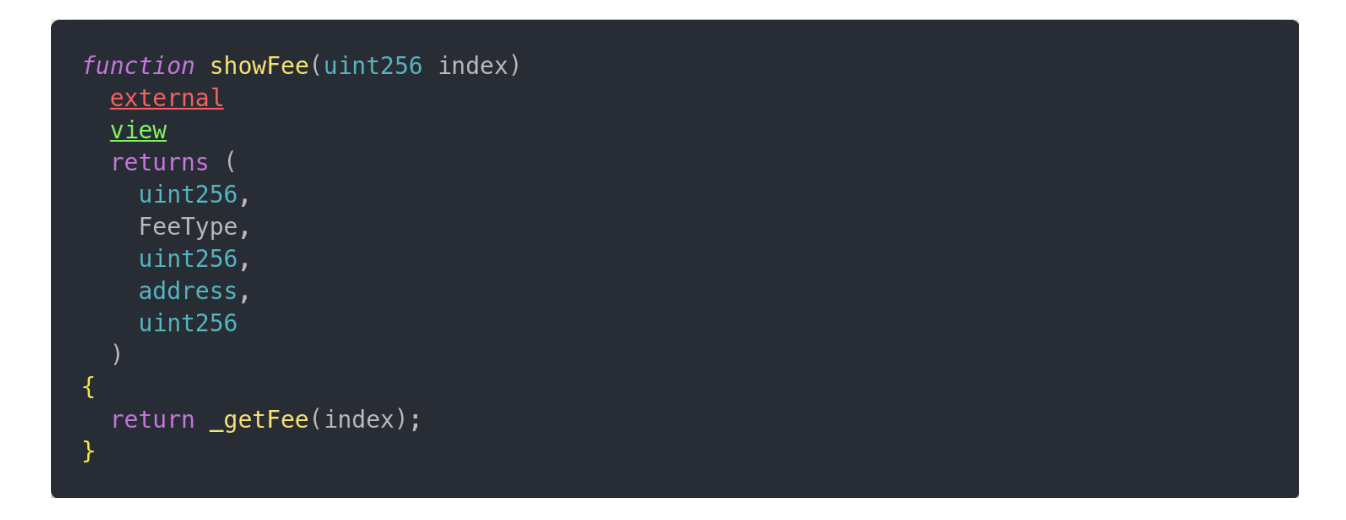

**increaseFee()** and **decreaseFee() -** These functions increase and decrease the chosen fee. Not possible to set fees to more than 8% combined. For transparency both functions emit events when the fee is changed.

```
function increaseFee(uint256 index, uint256 addedValue) external onlyOwner {
    require((qetSumOfFees() + addedValue) \leq 80, "Maximum 8% fee is allowed!");
    uint256 _sumOfFees = sumOfFees;
    uint256 updatedSumOfFees = _sumOfFees + addedValue;
    sumOfFees = updatedSumOfFees;fees[index]. value += addedValue;
    emit FeeIncreased(index, addedValue, sumOfFees);
  \mathcal{F}function decreaseFee(uint256 index, uint256 subtractedValue) external onlyOwner {
    <u>require((getSumOfFees()</u> - subtractedValue) >= 0,</u>
"Can't really go negative in there...");
    uint256 _sumOfFees = sumOfFees;
    uint256 updatedSumOfFees = _sumOfFees - subtractedValue;
    sumOfFees = updatedSumOfFees;fees[index].value -= subtractedValue;
    emit FeeDecreased(index, subtractedValue, sumOfFees);
  \mathcal{F}\mathcal{F}
```